# Large Partially-connected Erlang Clusters

#### Motiejus Jakštys @mo\_[kelione](https://twitter.com/mo_kelione) Sr. backend developer

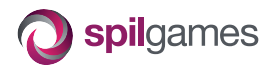

#### Erlang User Conference 2014 Stockholm

## Background and Agenda

Big service-oriented backend infrastructure.

- Infrastructure which provides API for our gaming portals
- $\triangleright$  A couple of dozen servers running about 50 services each

## Background and Agenda

Big service-oriented backend infrastructure.

- Infrastructure which provides API for our gaming portals
- $\triangleright$  A couple of dozen servers running about 50 services each

Agenda:

- $\blacktriangleright$  Historical introduction
- $\blacktriangleright$  Technical stuff

## Background and Agenda

Big service-oriented backend infrastructure.

- Infrastructure which provides API for our gaming portals
- $\triangleright$  A couple of dozen servers running about 50 services each

Agenda:

- $\blacktriangleright$  Historical introduction
- $\blacktriangleright$  Technical stuff

Don't hesitate to interrupt!

# <span id="page-4-0"></span>My point today

## My point today

#### Management of big battles is very similar to running distributed systems.

Management of big battles is very similar to running distributed systems.

I have a good example for you.

# Battle of Stalingrad 1942.08.23 – 1943.02.02

Image source: Deutsches Bundesarchiv, RIA Novosti Archive

 $\Box$ 4/34

### Rubble battle

Image source: Deutsches Bundesarchiv, RIA Novosti Archive

### Peer-to-peer communication

- $\blacktriangleright$  Impossible to determine location.
- $\triangleright$  Radio was unreliable and useless.
- $\triangleright$  Reinforcement/supply requests were just voice.

## Heterogeneous

- $\blacktriangleright$  Infantry
- $\blacktriangleright$  Tank fleet
- $\triangleright$  Air Force

 $\blacktriangleright$  ...

- $\blacktriangleright$  Medical staff
- $\blacktriangleright$  Commanders

للمعا

## Communication channels

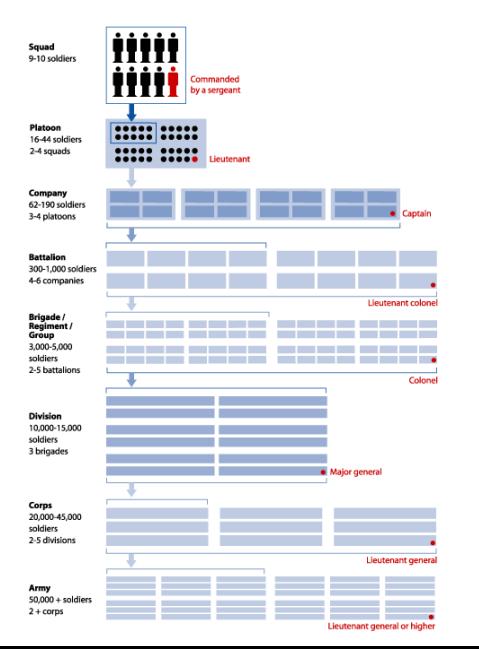

#### It is clear who gets orders from who. Very clear.

Image source: [http://www.vetfriends.com/military\\_structure/](http://www.vetfriends.com/military_structure/)

## Dynamic environment

#### Nature of the battle is dynamic:

## Dynamic environment

#### Nature of the battle is dynamic: Losses and reinforcements change the dynamics of the battlefield.

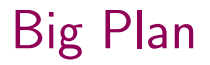

#### It is not enough to only take care of your business. All units must work to achieve a common goal.

## Situation at 1942.11.15

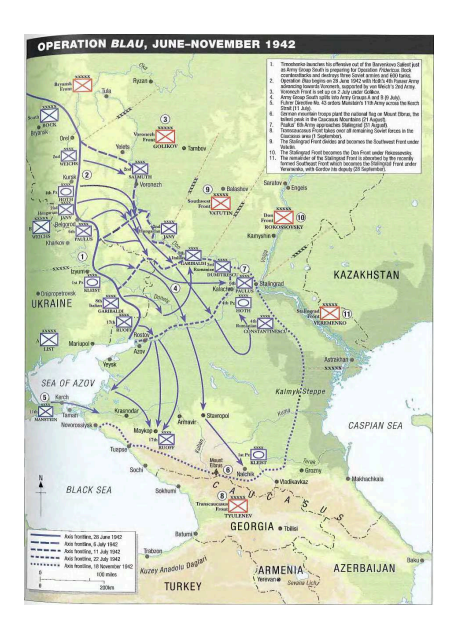

Dire Soviet situation:  $\blacktriangleright$  Huge causalities

## Situation at 1942.11.15

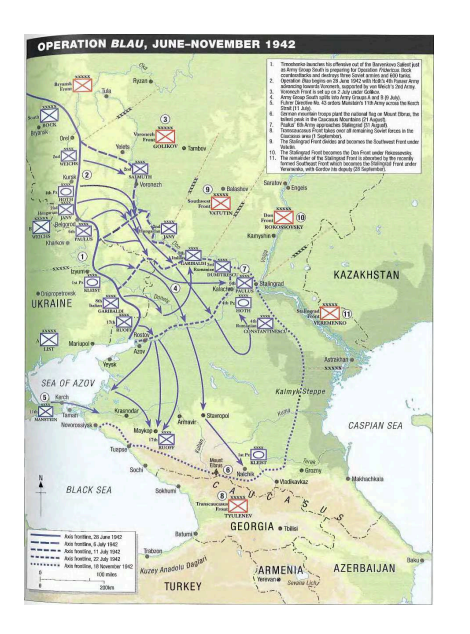

#### Dire Soviet situation:

- $\blacktriangleright$  Huge causalities
- $\triangleright$  Red Army life expectancy:
	- $\blacktriangleright$  Soldier: < 1 day
	- $\blacktriangleright$  Officer: < 3 days

## Situation at 1942.11.15

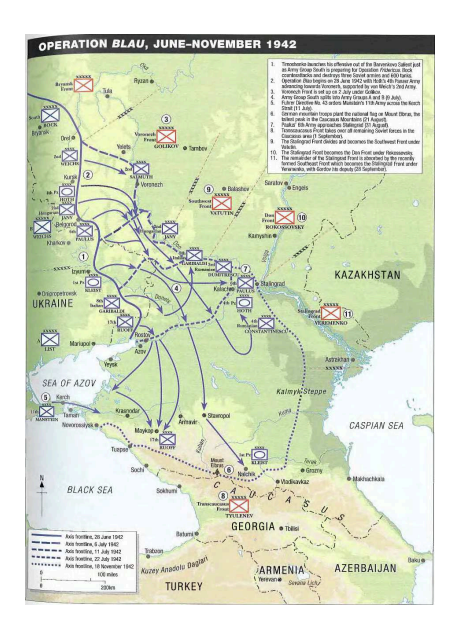

Dire Soviet situation:

- $\blacktriangleright$  Huge causalities
- $\triangleright$  Red Army life expectancy:
	- $\blacktriangleright$  Soldier: < 1 day
	- $\triangleright$  Officer: < 3 days
- $\blacktriangleright$  Germans have 90% of the city

Image source: Antill, P., Dennis, P. Stalingrad 1942 (Campaign). Osprey Publishing (June 19, 2007).

### Situation after 1942.11.23

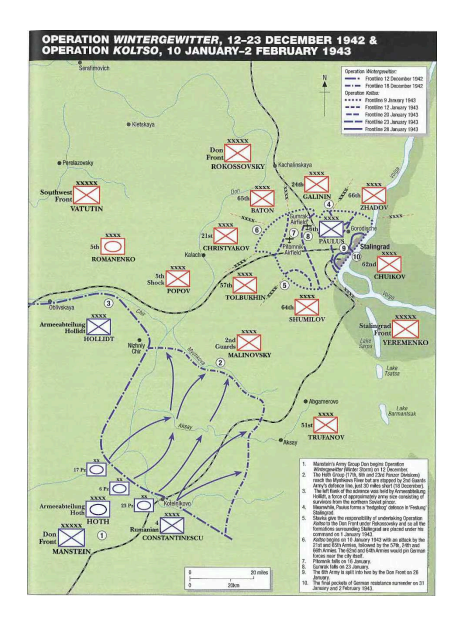

 $\triangleright$  Germans surrounded by soviets

## Situation after 1942.11.23

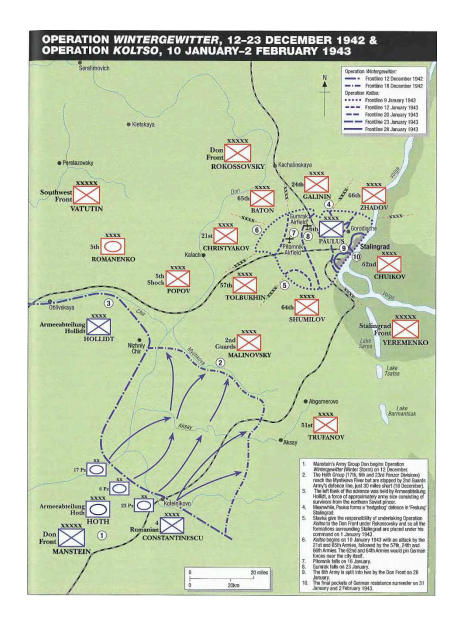

- $\blacktriangleright$  Germans surrounded by soviets
- $\triangleright$  City is Germans', Germans' are Soviets'

## Situation after 1942 11.23

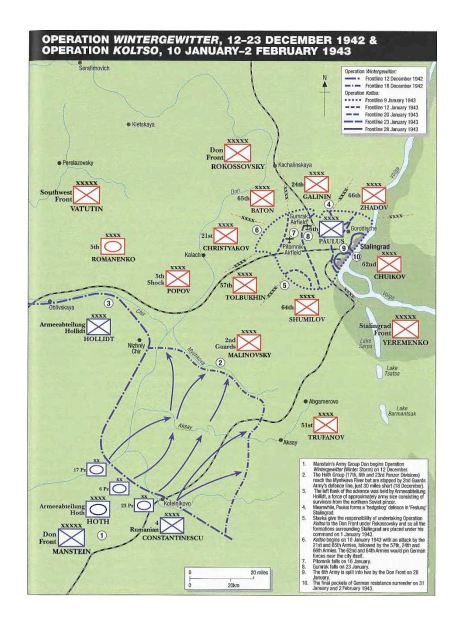

- $\blacktriangleright$  Germans surrounded by soviets
- $\blacktriangleright$  City is Germans', Germans' are Soviets'
- $\blacktriangleright$  Turning point of the battle

## Situation after 1942 11.23

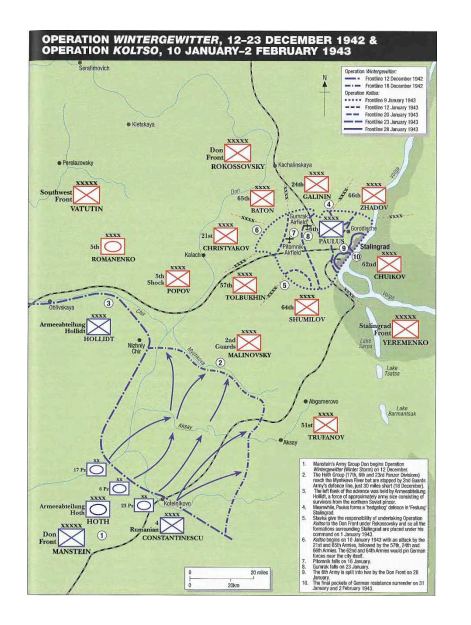

- $\blacktriangleright$  Germans surrounded by soviets
- $\blacktriangleright$  City is Germans', Germans' are Soviets'
- $\blacktriangleright$  Turning point of the battle
- $\triangleright$  6'th Army (the surrounded one) was destroyed.

Image source: Antill, P., Dennis, P. Stalingrad 1942 (Campaign). Osprey Publishing (June 19, 2007).

## <span id="page-22-0"></span>**Outline**

#### **1 [Historical introduction](#page-4-0)**

#### 2 [Technical stuff](#page-22-0) **[Motivation](#page-23-0) [Features](#page-42-0)** ■ [API](#page-58-0)

#### B [QA](#page-77-0)

You sure you have no questions?

<span id="page-23-0"></span>We have a lot of Erlang nodes trying to achieve a common goal.

We have a lot of Erlang nodes trying to achieve a common goal.

 $\blacktriangleright \approx 50$  nodes per server

We have a lot of Erlang nodes trying to achieve a common goal.

- $\blacktriangleright \approx 50$  nodes per server
- $\blacktriangleright$  a couple of dozens of servers

We have a lot of Erlang nodes trying to achieve a common goal.

- $\blacktriangleright \approx 50$  nodes per server
- $\triangleright$  a couple of dozens of servers

Example services:

 $\blacktriangleright$  Higscores

We have a lot of Erlang nodes trying to achieve a common goal.

- $\blacktriangleright \approx 50$  nodes per server
- $\triangleright$  a couple of dozens of servers

- $\blacktriangleright$  Higscores
- $\blacktriangleright$  Authentication

We have a lot of Erlang nodes trying to achieve a common goal.

- $\blacktriangleright \approx 50$  nodes per server
- $\triangleright$  a couple of dozens of servers

- $\blacktriangleright$  Higscores
- $\blacktriangleright$  Authentication
- $\blacktriangleright$  Chat

We have a lot of Erlang nodes trying to achieve a common goal.

- $\blacktriangleright \approx 50$  nodes per server
- $\triangleright$  a couple of dozens of servers

- $\blacktriangleright$  Higscores
- $\blacktriangleright$  Authentication
- $\blacktriangleright$  Chat
- $\blacktriangleright$  User profiles

We have a lot of Erlang nodes trying to achieve a common goal.

- $\blacktriangleright \approx 50$  nodes per server
- $\triangleright$  a couple of dozens of servers

- $\blacktriangleright$  Higscores
- $\blacktriangleright$  Authentication
- $\blacktriangleright$  Chat
- $\triangleright$  User profiles

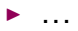

We have a lot of Erlang nodes trying to achieve a common goal.

- $\blacktriangleright \approx 50$  nodes per server
- $\triangleright$  a couple of dozens of servers

Example services:

- $\blacktriangleright$  Higscores
- $\blacktriangleright$  Authentication
- $\blacktriangleright$  Chat
- $\triangleright$  User profiles

 $\blacktriangleright$  ...

How to connect them?

### Peer-to-peer communication

You don't want bottlenecks. You don't want single points of failure.

### Dynamic nodes

#### Nodes and services start and stop all the time.

Nodes and services start and stop all the time. The system must continue to function and self-heal.

## Partially connected network

 $n:$  number of nodes. Total connections  $=\frac{n(n-1)}{2}$
# <span id="page-36-0"></span>Partially connected network

### $n$  : number of nodes. Total connections  $=\frac{n(n-1)}{2}$

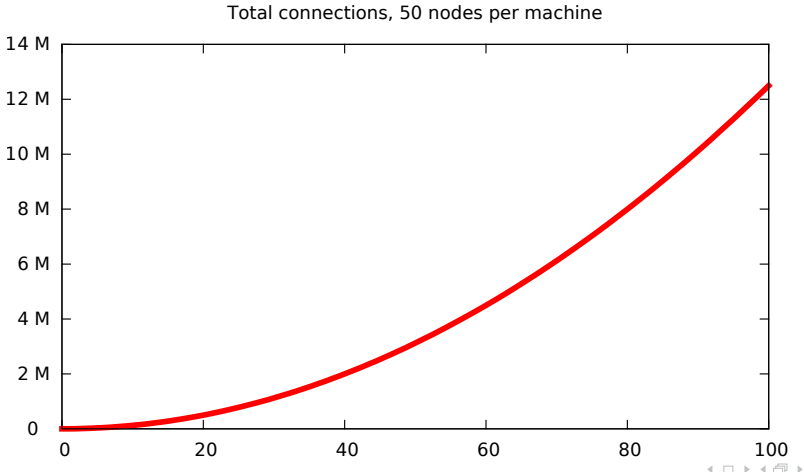

<sup>17/34</sup>

<span id="page-37-0"></span>Conclusions (for now)

It pays off to optimize the topology so communication is more effective, e.g.:

- $\blacktriangleright$  Army
- $\overline{\phantom{a}}$  Software Defined Networking
- $\blacktriangleright$  Management

# Remember?

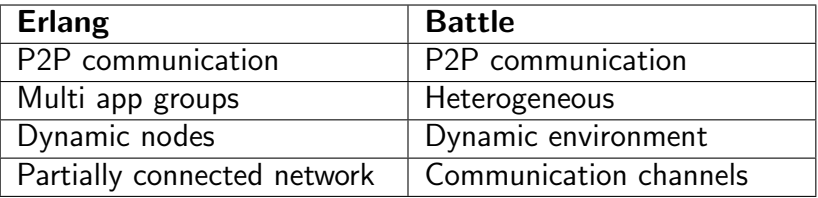

# Remember?

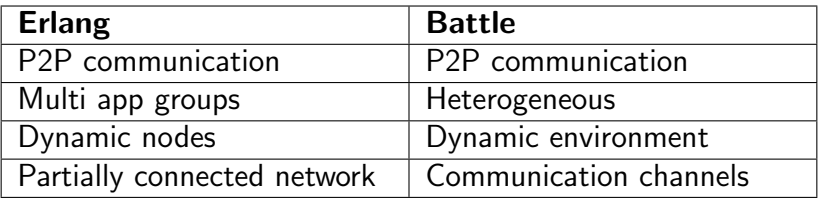

Maintaining a distributed system is like managing a battle.

# Remember?

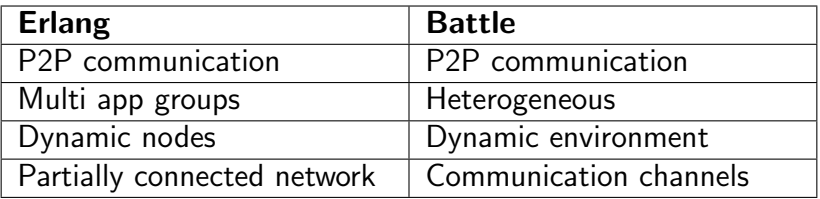

Maintaining a distributed system is like managing a battle.

We can be generals.

## We need to solve this

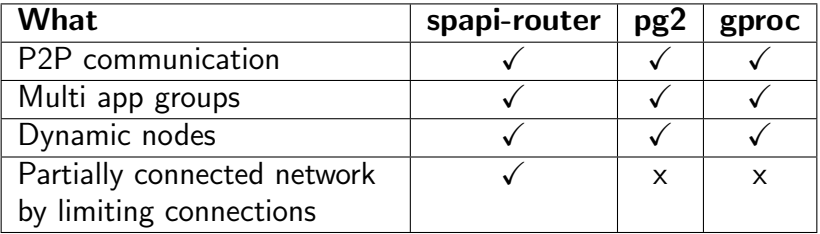

A library.

 $\triangleright$  Creates a mesh network Connects (hidden) nodes like configured

### A library.

- $\triangleright$  Creates a mesh network Connects (hidden) nodes like configured
- $\triangleright$  Abstracts destination
	- RPC-call a service, not a node

### A library.

- $\triangleright$  Creates a mesh network Connects (hidden) nodes like configured
- $\triangleright$  Abstracts destination RPC-call a service, not a node
- $\blacktriangleright$  Mature and optimized Used for 2,5 years in a sufficiently large SOA

### A library.

- $\triangleright$  Creates a mesh network Connects (hidden) nodes like configured
- $\blacktriangleright$  Abstracts destination RPC-call a service, not a node
- $\blacktriangleright$  Mature and optimized Used for 2,5 years in a sufficiently large SOA
- $\blacktriangleright$  Instrumented

# For example

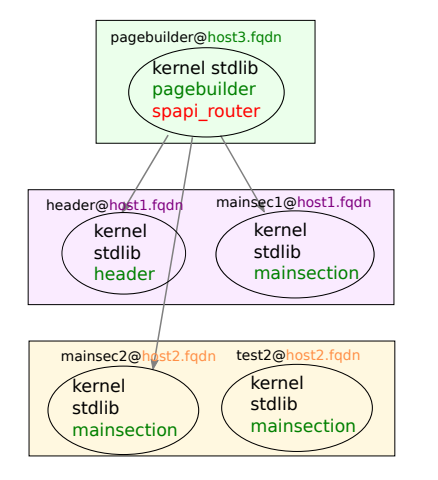

# For example

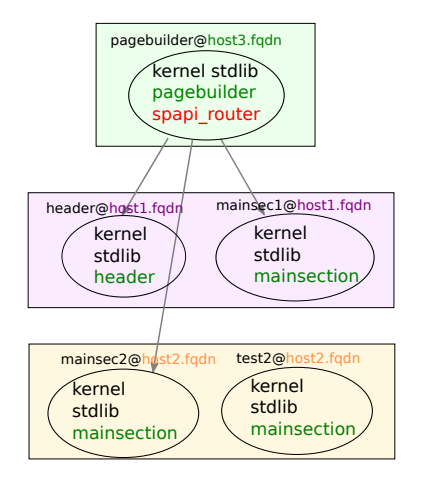

```
Configuration of
pagebuilder@host3.fqdn:
{spapi_router, [
  {host_names, [
    "host1.fqdn",
    "host2.fqdn",
   ]},
  {workers, [
     {"^header[0-9]*", [header]},
     {"^mainsec[0-9]*", [mainsection]},
   ]}
  ]}
```
# More configuration

- $\triangleright$  hosts monitor interval ms
- $\triangleright$  world monitor interval ms
- $\triangleright$  worker monitor interval ms
- $\blacktriangleright$  callback module

```
{spapi_router, [
  {host_names, [
    "host1.fqdn",
    "host2.fqdn",
    ]},
  {workers, [
      {\nabla}" header[0-9]*", [header]},
      {"^mainsec[0-9]*", [mainsection]},
   ]}
 ]}
```

```
{spapi_router, [
  {host_names, [
    "host1.fqdn",
    "host2.fqdn",
    ]},
  {workers, [
      {\nabla}" header[0-9]*", [header]},
      {"^mainsec[0-9]*", [mainsection]},
    ]}
  ]}
```
#### 1. Connects to host names

```
{spapi_router, [
  {host_names, [
    "host1.fqdn",
    "host2.fqdn",
    ]},
  {workers, [
      {\nabla}" header[0-9]*", [header]},
      {"^mainsec[0-9]*", [mainsection]},
    ]}
  ]}
```
1. Connects to host names 2. Asks EPMD for running nodes

```
{spapi_router, [
  {host_names, [
    "host1.fqdn",
    "host2.fqdn",
    ]},
  {workers, [
      {\nabla}" header[0-9]*", [header]},
      {"^mainsec[0-9]*", [mainsection]},
    ]}
  ]}
```
- 1. Connects to host names
- 2. Asks EPMD for running nodes
- 3. Connects to nodes matching regexp

```
{spapi_router, [
  {host_names, [
    "host1.fqdn",
    "host2.fqdn",
    ]},
  {workers, [
      {\text{``header[0-9]*"}}, [header]},
      {"^mainsec[0-9]*", [mainsection]},
    ]}
 ]}
```
- 1. Connects to host names
- 2. Asks EPMD for running nodes
- 3. Connects to nodes matching regexp
- 4. Checks for applications in nodes

```
{spapi_router, [
  {host_names, [
    "host1.fqdn",
    "host2.fqdn",
    ]},
  {workers, [
      {\text{``header[0-9]*"}}, [header]},
      {"^mainsec[0-9]*", [mainsection]},
    ]}
 ]}
```
- 1. Connects to host names
- 2. Asks EPMD for running nodes
- 3. Connects to nodes matching regexp
- 4. Checks for applications in nodes
- 5. Connects to relevant nodes

# Why instrument?

#### Helps understand the system is sound.

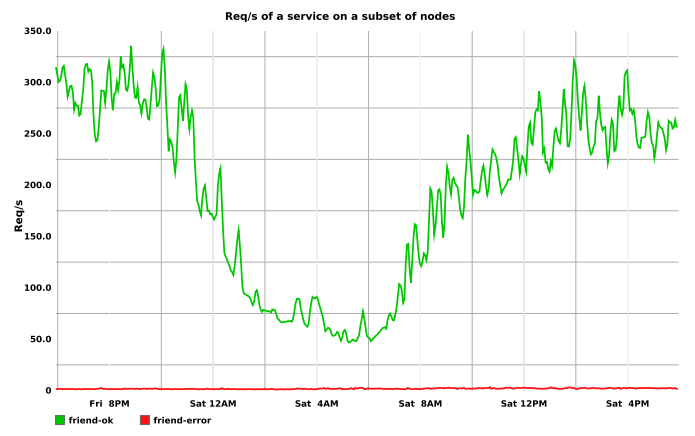

The first thing you want to instrument is the border of your service.

Effortless instrumentation for all calls via spapi-router.

### callback module #1

```
%% New resource is detected
-callback new_resource({Service :: atom(), node()},
                       opts() -> any().
```

```
%% Existing resource is lost
%% (node disconnect, shutdown, etc).
-callback lost_resource({Service :: atom(), node()},
                          opts() \rightarrow any().
```
### callback module #2

```
-type log_spec() :: {
    Service :: atom(),
    Module :: atom(),
    Function :: atom()
}.
```

```
%% Time instrumentation
-callback measure(log_spec(),
                    fun(() \rightarrow A), opts()) -> A.
```

```
%% Called on success/failure of a function call.
-callback success(log_spec(), opts()) -> term().
-callback failure(log_spec(), opts()) -> term().
```
<sup>I</sup> spr\_router:call(piqi\_rpc, erlang, node, []).

▶ spr\_router:call(piqi\_rpc, erlang, node, []).

▶ spr\_router:call\_all(piqi\_rpc, erlang, node, []).

▶ spr\_router:call(piqi\_rpc, erlang, node, []).

▶ spr\_router:call\_all(piqi\_rpc, erlang, node, []).

Extras:

- $\blacktriangleright$  call/5
- $\triangleright$  call\_all/5
- $\blacktriangleright$  list\_workers/0
- $\blacktriangleright$  list workers/1
- $\blacktriangleright$  list\_hosts/0

# Future optimizations

- $\blacktriangleright$  Takes time to figure out a 'stop'.
- $\triangleright$  Monitor application controller instead of node.
- $\triangleright$  One node  $==$  one service.

# How to change nodes?

#### Puppet plus

 $\triangleright$  RelUp

 $\blacktriangleright$  ... or anything really: spr\_app:config\_change([], [], []).

### $\triangleright$  Tried to disconnect from irrelevant nodes first

 $\triangleright$  what if relationship is one-way?

- $\triangleright$  what if relationship is one-way?
- $\triangleright$  one misbehaving component can bring the system down

- $\triangleright$  what if relationship is one-way?
- $\triangleright$  one misbehaving component can bring the system down
- Fully connected network experience ( $> 1$ K nodes)

- $\triangleright$  what if relationship is one-way?
- $\triangleright$  one misbehaving component can bring the system down
- Fully connected network experience ( $> 1$ K nodes)
	- $\rightarrow$  everyone should try that

- $\triangleright$  what if relationship is one-way?
- $\triangleright$  one misbehaving component can bring the system down
- Fully connected network experience ( $> 1$ K nodes)
	- $\rightarrow$  everyone should try that
	- $\blacktriangleright$  thanks to off-peak and 10G NIC

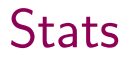

2012-01-12 Initial commit (Thijs Terlouw)
2012-01-12 Initial commit (Thijs Terlouw) 2012-02-16 1.0.0 – first prod (Thijs Terlouw)

2012-01-12 Initial commit (Thijs Terlouw) 2012-02-16 1.0.0 – first prod (Thijs Terlouw) 2012-08-24 1.2.0 – broadcast (Enrique Paz)

2012-01-12 Initial commit (Thijs Terlouw) 2012-02-16 1.0.0 – first prod (Thijs Terlouw) 2012-08-24 1.2.0 – broadcast (Enrique Paz) 2014-06-20 2.1.0 – many contributions by Spil Games

```
2012-01-12 Initial commit (Thijs Terlouw)
2012-02-16 1.0.0 – first prod (Thijs Terlouw)
2012-08-24 1.2.0 – broadcast (Enrique Paz)
2014-06-20 2.1.0 – many contributions by Spil Games
2014-07-04 Public pre-release
```
commit b3b7aad9ca14ed230f28635826b371b6bbea3840 Author: Motiejus Jakštys <motiejus.jakstys@spilgames.com> Date: Wed Jun 4 14:39:40 2014 +0200

Initial commit

21 files changed, 2984 insertions(+)

```
2012-01-12 Initial commit (Thijs Terlouw)
2012-02-16 1.0.0 – first prod (Thijs Terlouw)
2012-08-24 1.2.0 – broadcast (Enrique Paz)
2014-06-20 2.1.0 – many contributions by Spil Games
2014-07-04 Public pre-release
```
commit b3b7aad9ca14ed230f28635826b371b6bbea3840 Author: Motiejus Jakštys <motiejus.jakstys@spilgames.com> Date: Wed Jun 4 14:39:40 2014 +0200

Initial commit

21 files changed, 2984 insertions(+)

2014-07-10 <http://github.com/spilgames/spapi-router>

# <span id="page-77-0"></span>**Outline**

#### **1** [Historical introduction](#page-4-0)

#### 2 [Technical stuff](#page-22-0) **Notivation [Features](#page-42-0)**  $API$

#### 3 [QA](#page-77-0)

You sure you have no questions?

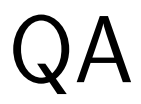